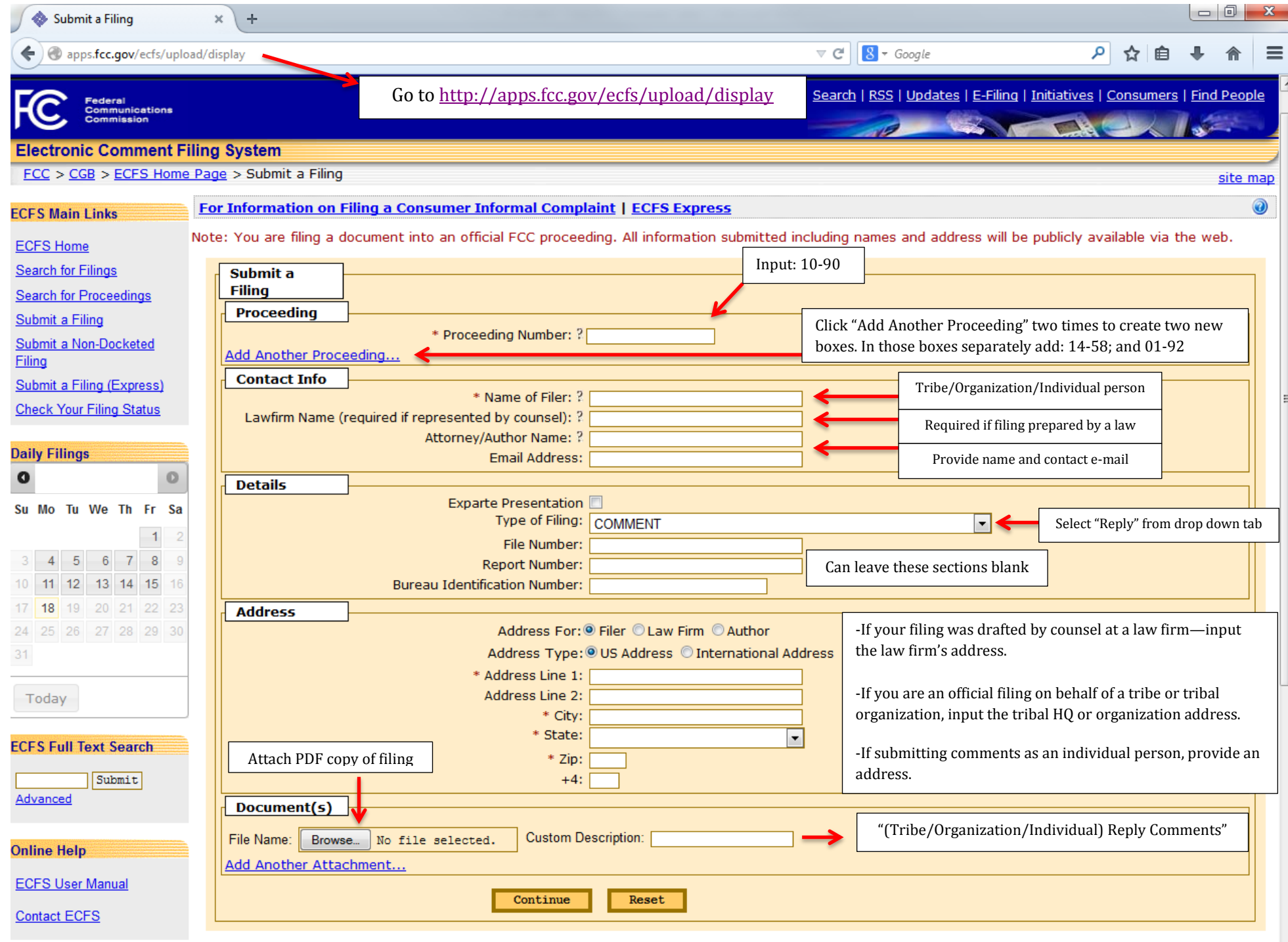

Note: You are filing a document into an official FCC proceeding. All information submitted including names and address will be publicly available via the web.

**Related Info** 

## **EXAMPLE FILING**

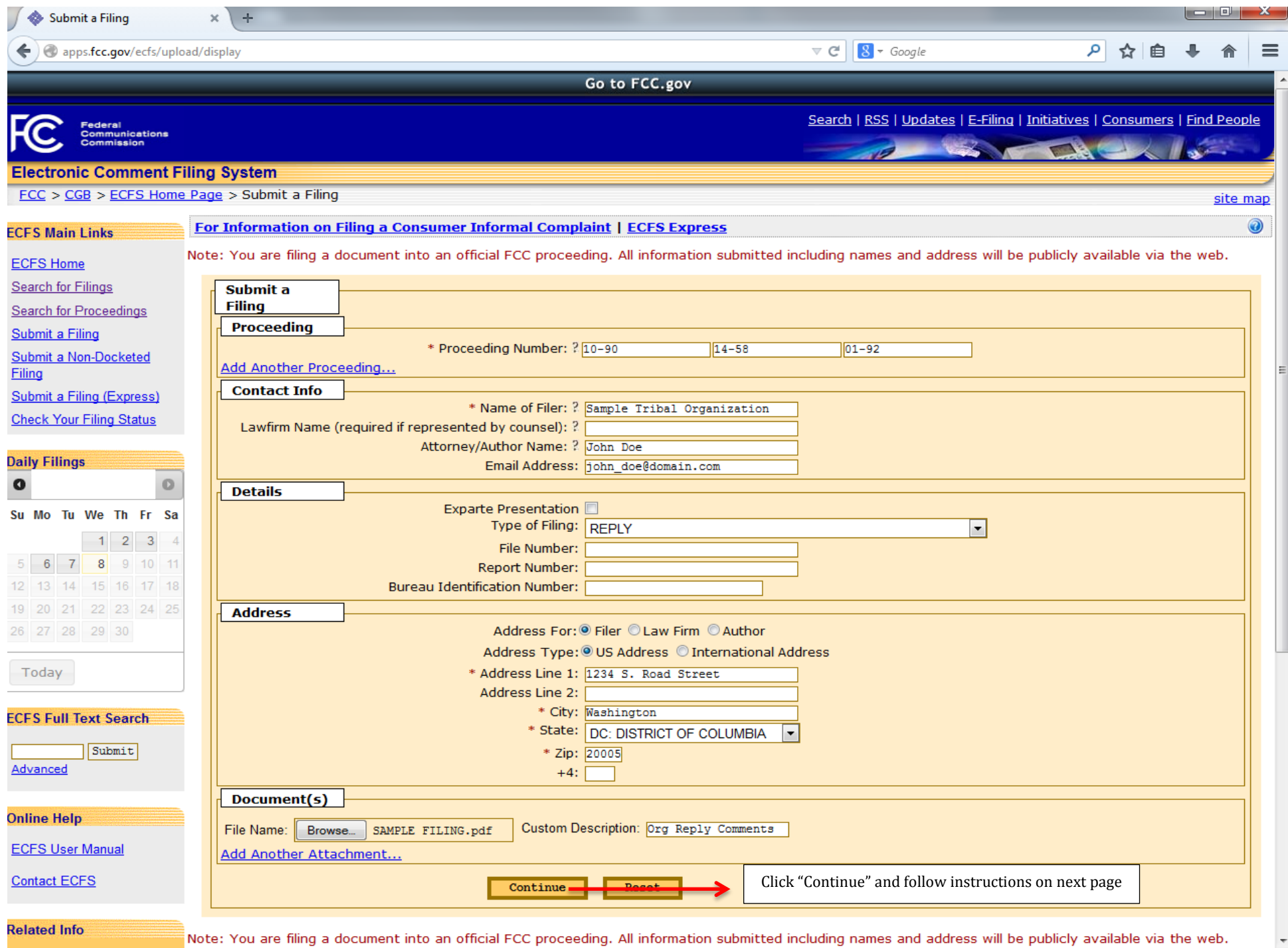

## **EXAMPLE FILING**

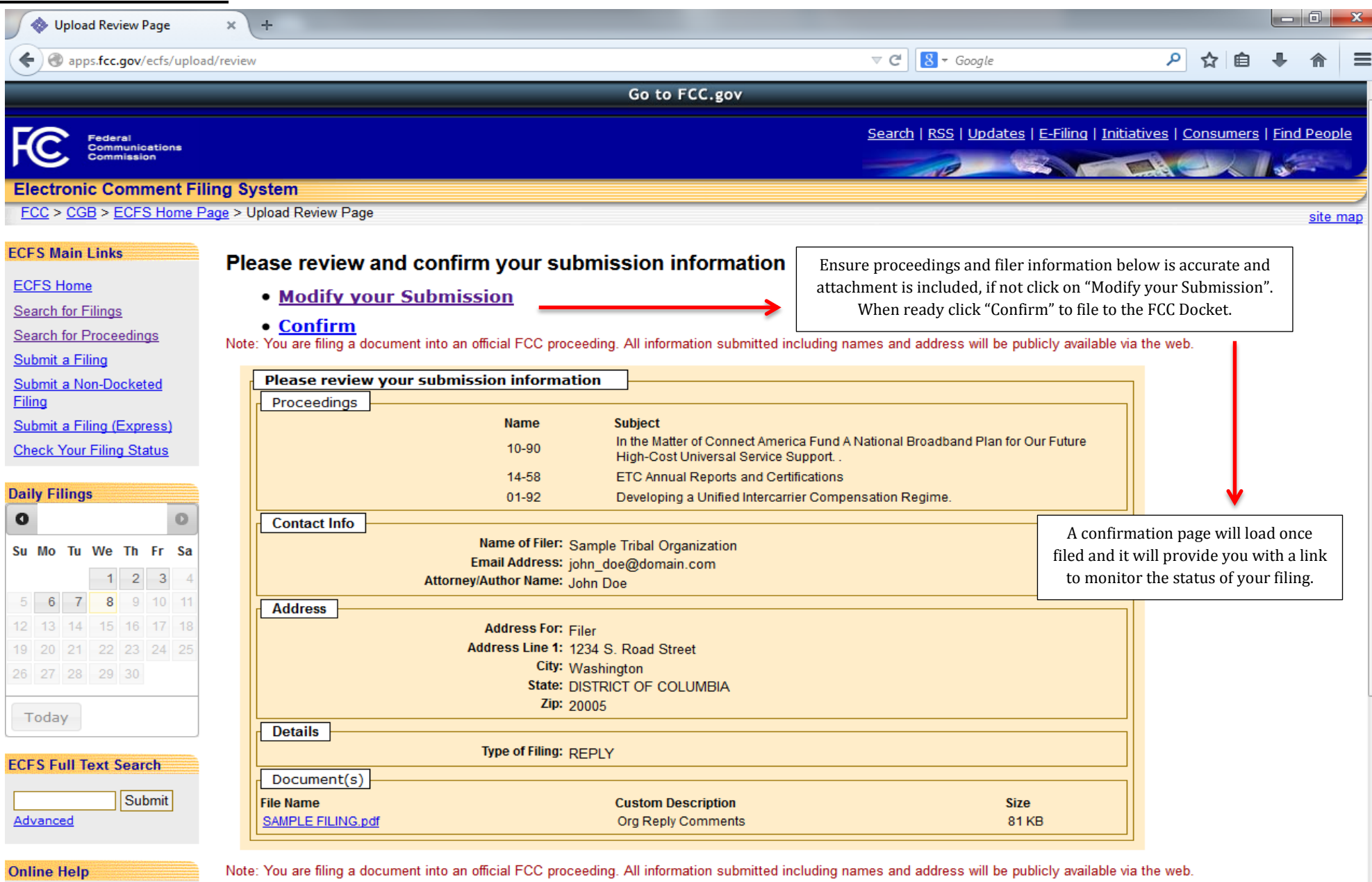

**ECFS User Manual** 

Contact ECFS

**Related Info**